<span id="page-0-0"></span>Komplexe Informationssysteme

Fabian Panse

#### panse@informatik.uni-hamburg.de

Universität Hamburg

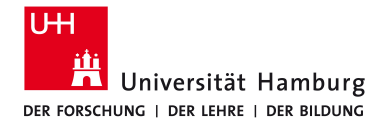

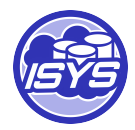

### <span id="page-1-0"></span>[Anfragebearbeitung in Integrations Systemen](#page-1-0)

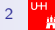

### Aufgabe

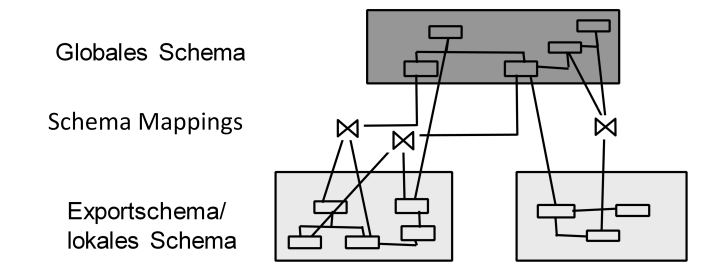

- Aufgabe der Anfragebearbeitung
	- Gegeben eine Anfrage q gegen das globale Schema
	- Gegeben eine Menge von Mappings zwischen globalem und lokalen Schemata
	- Finde alle Antworten auf q

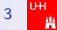

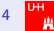

#### **o** Schritt 1: Anfrageplanung

- Welche Quellen können / sollen / müssen benutzt werden?
- Welche Teile der Anfrage sollen an welche Quelle geschickt werden?

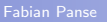

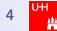

- **o** Schritt 1: Anfrageplanung
	- Welche Quellen können / sollen / müssen benutzt werden?
	- Welche Teile der Anfrage sollen an welche Quelle geschickt werden?
- Schritt 2: Anfrageumschreibung
	- Übersetzung aus Föderationsprache in Quellsprachen

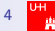

- **Schritt 1: Anfrageplanung** 
	- Welche Quellen können / sollen / müssen benutzt werden?
	- Welche Teile der Anfrage sollen an welche Quelle geschickt werden?
- Schritt 2: Anfrageumschreibung
	- Übersetzung aus Föderationsprache in Quellsprachen
- Schritt 3: Anfrageoptimierung
	- Finde geeignete Reihenfolge der Ausführung der Teilanfragen
	- Wer führt was aus (Pushen)?
	- Wer kann was ausführen (Kompensation)?

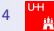

- **Schritt 1: Anfrageplanung** 
	- Welche Quellen können / sollen / müssen benutzt werden?
	- Welche Teile der Anfrage sollen an welche Quelle geschickt werden?
- Schritt 2: Anfrageumschreibung
	- Übersetzung aus Föderationsprache in Quellsprachen
- Schritt 3: Anfrageoptimierung
	- Finde geeignete Reihenfolge der Ausführung der Teilanfragen
	- Wer führt was aus (Pushen)?
	- Wer kann was ausführen (Kompensation)?
- Schritt 4: Anfrageausführung
	- Monitoring, Puffern/Cachen
	- Dynamische Reoptimierung

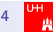

- **Schritt 1: Anfrageplanung** 
	- Welche Quellen können / sollen / müssen benutzt werden?
	- Welche Teile der Anfrage sollen an welche Quelle geschickt werden?
- Schritt 2: Anfrageumschreibung
	- Übersetzung aus Föderationsprache in Quellsprachen
- Schritt 3: Anfrageoptimierung
	- Finde geeignete Reihenfolge der Ausführung der Teilanfragen
	- Wer führt was aus (Pushen)?
	- Wer kann was ausführen (Kompensation)?
- Schritt 4: Anfrageausführung
	- Monitoring, Puffern/Cachen
	- **Dynamische Reoptimierung**
- Schritt 5: Ergebnisintegration
	- Duplikaterkennung und Konfliktauflösung

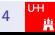

### Beispiel aus der Filmwelt

#### Vereinfachende Annahmen

- Quellen bestehen nur aus einer (Export-)Relation.
- Keine Datenmodellheterogenität
	- Nehmen wir jetzt immer an
	- Aufgabe des Wrappers
- Zunächst vereinfachend: Keine strukturelle oder schematische Heterogenität
- Keine semantische Heterogenität
	- $\bullet$  Gleiche Namen = gleiche Konzepte
	- Nur offensichtliche Schreibvarianten (Sprachunterschiede)

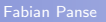

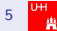

### Anfragebearbeitung (Beispiel)

#### Globales Schema

Beispiel

film(titel, regisseur) schauspieler(schauspieler\_name, nationalitaet) spielt(titel, schauspieler name, rolle) spielt (titel, schauspieler Iname, rolle)

### Datenquellen: • Datenquellen

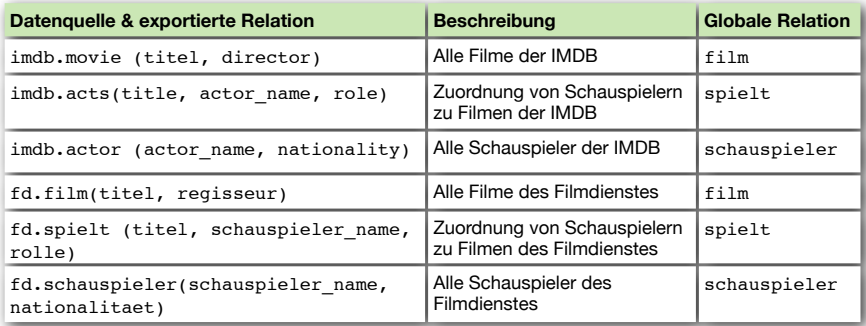

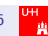

### Anfragebearbeitung (Beispiel)

#### Globales Schema

Beispiel

film(titel, regisseur) schauspieler(schauspieler\_name, nationalitaet) spielt(titel, schauspieler name, rolle) spielt (titel, schauspieler Iname, rolle)

### Datenquellen: • Datenquellen

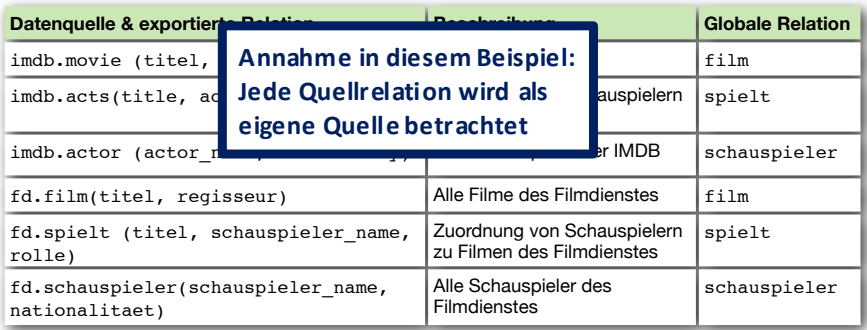

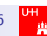

### Schritt 1: Anfrageplanung

**•** Globale Anfrage

"Alle Filme, in denen Hans Albers eine Hauptrolle spielt"<br>''

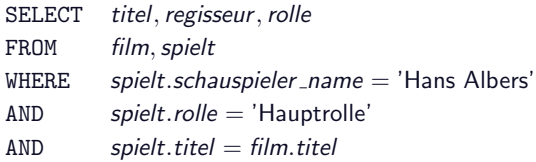

- Welche Quellen kommen infrage?
	- film: Quellen *imdb.movie* und fd.film
	- spielt: Quellen *imdb.acts* und fd.spielt
- Ergibt vier Anfragepläne

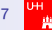

### Schritt 1: Anfrageplanung

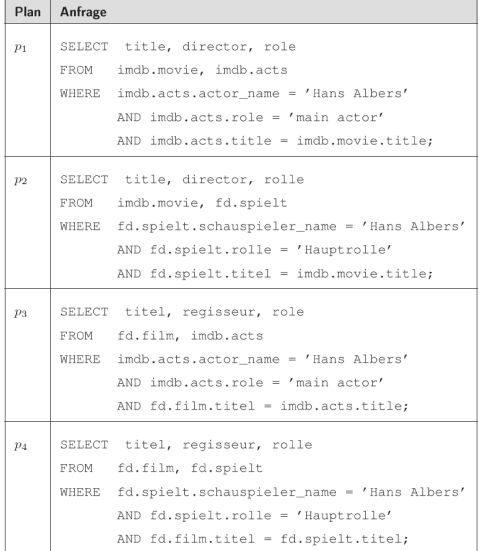

- **Q** Jeder Plan besteht aus zwei Teilplänen
	- Auch  $p_1$  und  $p_4$
- quellspezifisch **•** Jeder Teilplan ist
	- **o** Kann von einer Quelle ausgeführt werden
- Wer führt die Joins zwischen den Teilplänen  $\frac{1}{2}$  were functionally different differential  $\frac{1}{2}$ aus?
- System kann auswählen
- Alle Pläne? (teuer,  $vol$ lständig)
	- ▸ Schnellster Plan? Schnellster Plan?
	- ▸ Billigster Plan? Billigster Plan?
	- Plan mit dem größten Ergebnis?

Informationsintegration | SS2010 | Melanie Herschel | Universität Tübingen

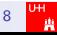

### Schritt 1: Anfrageplanung

- Warum sollte man imdb.movie und fd.spielt zusammen in einem Plan benutzen?
	- Weil Quellen Fehler (fehlende Werte) enthalten
	- Kombination kann neue (und wichtige!) Tupel produzieren
	- Annahme: Gleiche Werte in den Joinattributen (Hier: Filmnamen, Schauspielernamen)
- Vorsicht vor impliziten Konsistenzannahmen

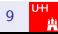

#### **Beispiel**

Beispiel

```
SELECT titel, regisseur, rolle
FROM film, spielt
WHERE spielt.schauspieler name = 'Hans Albers'
AND spielt.Rolle = 'Hauptrolle'
AND spielt.titel = film.titel
```
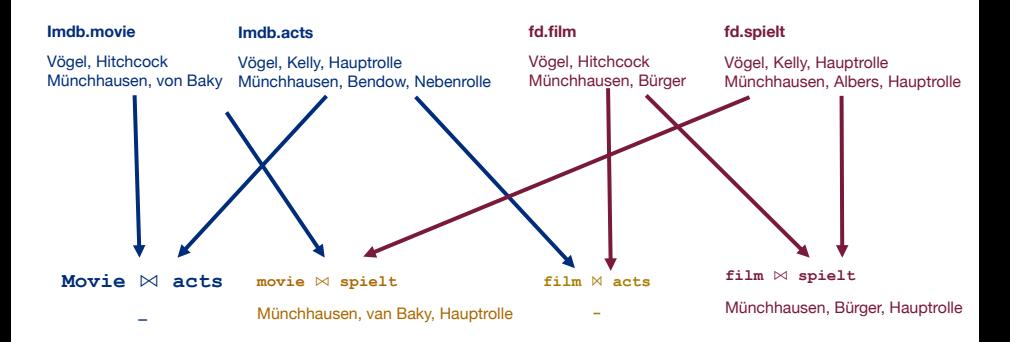

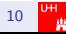

#### Schritt 2: Anfrageumschreibung Schritt 2: Anfrageübersetzung

Jeder Teilplan kann an genau eine Quelle geschickt werden.

- Übersetzung der Schemaelementnamen
	- Übersetzung einer SQL Anfrage in einen Web-Service, HTTP-Aufruf, XQuery, ...
	- Ubersetzung von Konstanten in einer Query
	- Was heißt 'Hauptrolle' in der imdb?

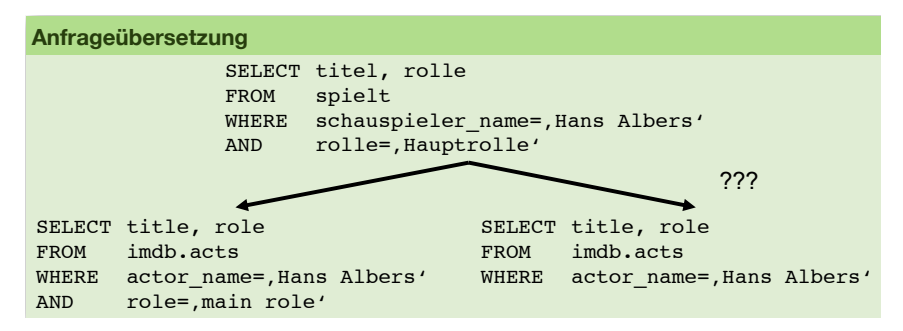

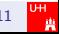

## Schritt 3: Anfrageoptimierung Schritt 3: Anfrageoptimierung

- Lokale Optimierung: Jeder Plan einzeln **Lokale Optimierung**: Jeder Plan einzeln
- **Globale Optimierung:** Gesamtmenge aller Pläne gemeinsam betrachten

Fragen:  $P$ ragen.  $P$ eilpläne  $P$ eilpläne.  $P$ eilpläne  $P$ eilpläne  $P$ 

- Optimale Reihenfolge der Ausführung der Teilpläne?
- Optimate Reinemoige der Ausrumung
- Selektionsbedingungen global oder lokal prüfen?

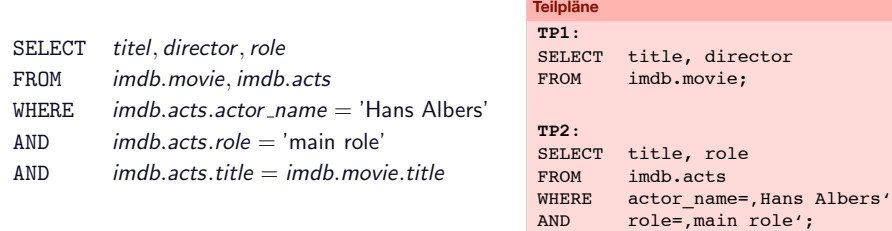

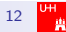

#### Schritt 3: Anfrageoptimierung Schritt 3: Anfrageoptimierung

#### Erst TP1, dann TP2, dann Join im Mediator

- Verlangt nach Download aller Filme der IMDB
- Vermutlich sehr teuer
- Besser: TP1 und TP2 parallel
	- Ergebnis von TP1 ist für TP2 unerheblich
	- Immer noch sehr teuer

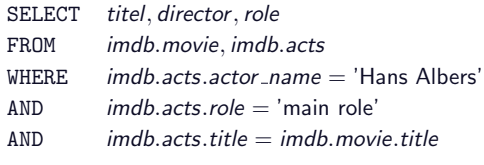

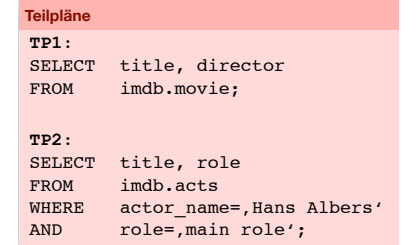

Informationsintegration | SS2010 | Melanie Herschel | Universität Tübingen

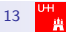

## Schritt 3: Anfrageoptimierung Schritt 3: Anfrageoptimierung

Erst TP2, dann TP1 umschreiben, Join im Mediator

- **TP2: nur wenige Tupel**
- $\bullet$  Pushen dieser Tupel an TP1 "WHERE title IN  $(...)$ "
	- Keine Parallelisierung mehr möglich
	- · Viel kleinere Zwischenergebnisse, vermutlich viel schneller

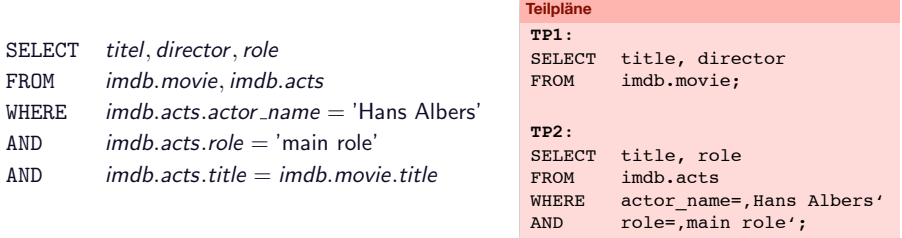

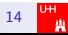

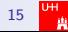

• Jeder der vier Pläne wurde optimiert und übersetzt

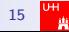

- Jeder der vier Pläne wurde optimiert und übersetzt
- Teilpläne müssen ausgeführt werden

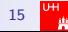

- Jeder der vier Pläne wurde optimiert und übersetzt
- Teilpläne müssen ausgeführt werden
	- Anfrage abschicken, Ergebnis abwarten, lokal puffern

- Jeder der vier Pläne wurde optimiert und übersetzt
- Teilpläne müssen ausgeführt werden
	- Anfrage abschicken, Ergebnis abwarten, lokal puffern
	- Time-Outs überwachen

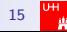

- Jeder der vier Pläne wurde optimiert und übersetzt
- Teilpläne müssen ausgeführt werden
	- Anfrage abschicken, Ergebnis abwarten, lokal puffern
	- $\bullet$  Time-Outs überwachen
	- Müssen alle Teilpläne ausgeführt werden?
		- Wenn wir P1-P4 betrachten und keine Joinbedingungen pushen können
		- Ergibt 8 Teilpläne aber nur 4 verschiedene Teilpläne
		- Optimierungspotential
		- Entweder global optimieren oder dynamisch durch Caching erkennen

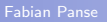

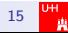

- Jeder der vier Pläne wurde optimiert und übersetzt
- Teilpläne müssen ausgeführt werden
	- Anfrage abschicken, Ergebnis abwarten, lokal puffern
	- $\bullet$  Time-Outs überwachen
	- Müssen alle Teilpläne ausgeführt werden?
		- Wenn wir P1-P4 betrachten und keine Joinbedingungen pushen können
		- Ergibt 8 Teilpläne aber nur 4 verschiedene Teilpläne
		- Optimierungspotential
		- Entweder global optimieren oder dynamisch durch Caching erkennen
- Fehlende Operationen müssen im Mediator ausgeführt werden
	- Nicht-pushbare Selektionen
	- Joins zwischen Relationen verschiedener Quellen

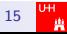

### Schritt 5: Ergebnisintegration

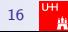

### Schritt 5: Ergebnisintegration

Jeder Plan liefert eine Menge korrekter Ergebnisse

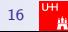

#### Schritt 5: Ergebnisintegration Ergebnisintegration

- Jeder Plan liefert eine Menge korrekter Ergebnisse Jeder Plan liefert eine Menge korrekter Ergebnisse.
	- **Trotzdem kann es Probleme geben**
- Trotzdem kann es Probleme geben<br>• Duplikate: Objekte sind in mehreren Quellen vorhanden
	- Konflikte: Objekte sind mehrmals mit widersprüchlichen Angaben vorhanden

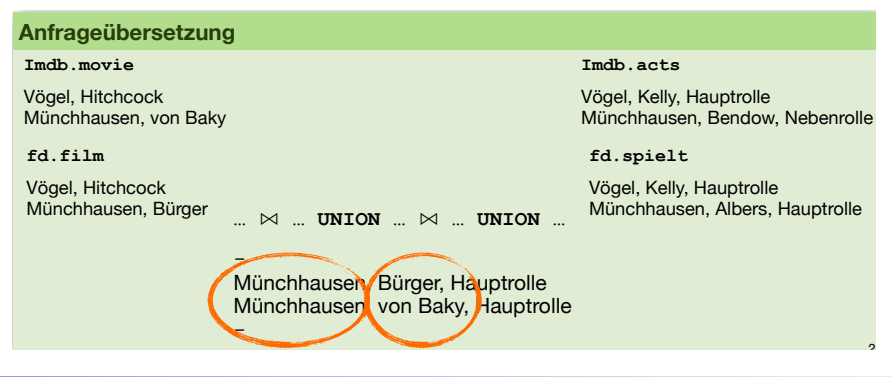

### <span id="page-30-0"></span>[Global as View](#page-30-0)

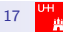

### Agenda

#### 1 [Anfragebearbeitung in Integrations Systemen](#page-1-0)

#### 2 [Global as View](#page-30-0)

- 3 [Local as View](#page-41-0) **•** [Bucket Algorithmus](#page-60-0)
- **[Global Local as View](#page-91-0)**

### Anfragebearbeitung – Global as View

Gegeben:

- Anfrage gegen globales Schema
- GaV Mapping: für jede globale Relation genau eine Sicht auf lokale Quellen

Gesucht:

- Alle Tupel, die Anfragebedingungen erfüllen
- Aber: Daten sind in lokalen Quellen gespeichert!

### Anfragebearbeitung – Global as View

Gegeben:

- Anfrage gegen globales Schema
- GaV Mapping: für jede globale Relation genau eine Sicht auf lokale Quellen

Gesucht:

- Alle Tupel, die Anfragebedingungen erfüllen
- Aber: Daten sind in lokalen Quellen gespeichert!
- Idee: Ersetze jede Relation der Anfrage durch ihre Sicht (View Expansion, Query Unfolding)
- Resultat: geschachtelte Anfrage gegen Quellschemata

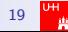

### Global as View (Beispiel)

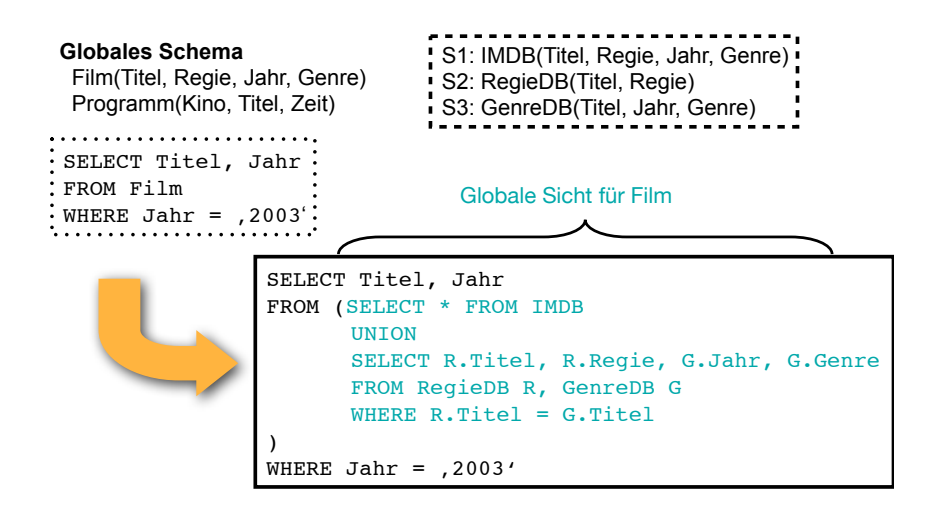

Informationsintegration | SS2010 | Melanie Herschel | Universität Tübingen

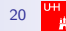

# Global as View (Beispiel)<br>————————————————————

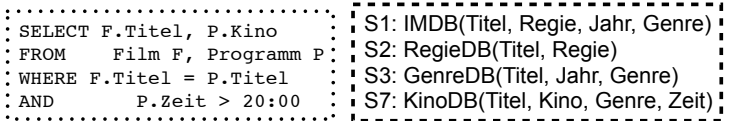

```
SELECT F.Titel, P.Kino 
FROM (SELECT * FROM IMDB
        UNION
        SELECT R.Titel, R.Regie, G.Jahr, G.Genre
        FROM RegieDB R, GenreDB G
       WHERE R. Titel = G. Titel
       ) AS F, 
       (SELECT *
       FROM KinoDB
       ) AS P
WHERE F. Titel = P. Titel
AND P.Zeit > 20:00
```
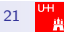

45
### Global as View

Geschachtelte Anfragen

- Beliebig tiefe Schachtelung
- **•** Bearbeitung
	- Konzeptionell: Ausführung der Anfragen von innen nach außen und Speicherung in temporären Relationen.
	- Tatsächlich: Optimierungspotential durch Umschreiben der Anfrage (Entschachtelung)

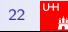

## Global as View (Umschreibung)

### $\blacktriangleright$  Entschachtelung bei materialisierten Sichten Sichten Sichten Sichten Sichten Sichten Sichten Sichten Sichten Sichten Sichten Sichten Sichten Sichten Sichten Sichten Sichten Sichten Sichten Sichten Sichten Sichten

```
SELECT F.Titel, P.Kino 
FROM (SELECT * FROM IMDB
      UNION
      SELECT R.Titel, R.Regie, G.Jahr, G.Genre
      FROM RegieDB R, GenreDB G
      WHERE R. Titel = G. Titel
      ) AS F, 
      (SELECT *
      FROM KinoDB
      ) AS P
WHERE F. Titel = P. Titel
AND P.Zeit > 20:00
```
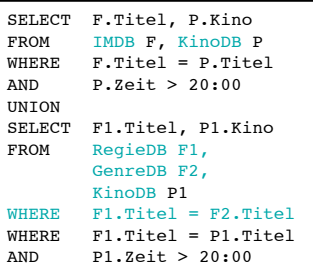

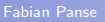

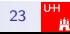

### Global as View (Umschreibung)

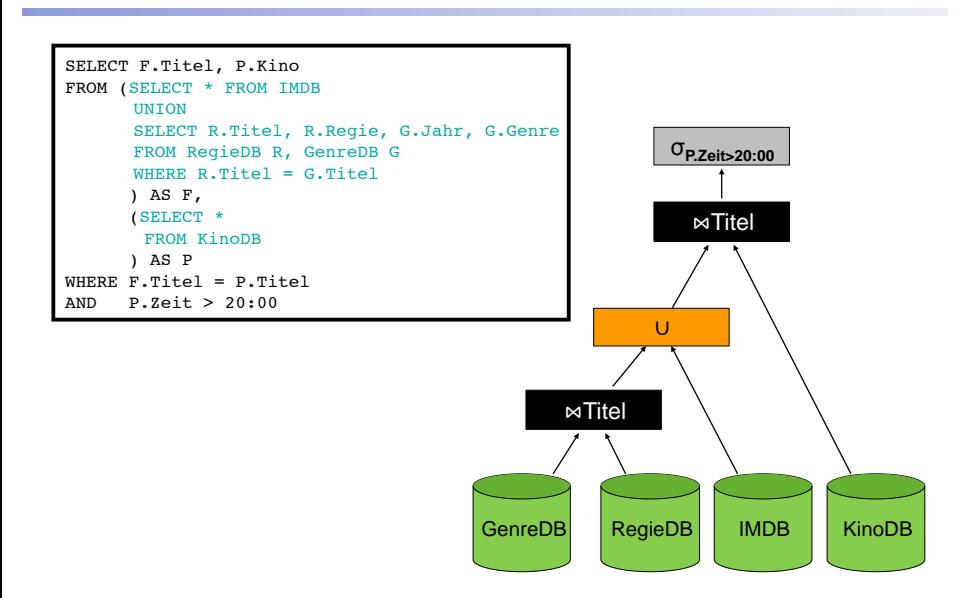

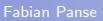

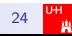

Gave - Schachtelung - Schweizer - Schweizer - Schweizer - Schweizer - Schweizer - Schweizer - Schweizer - Sch<br>Statistiker - Schweizer - Schweizer - Schweizer - Schweizer - Schweizer - Schweizer - Schweizer - Schweizer -

Tübingen

## Global as View (Umschreibung)

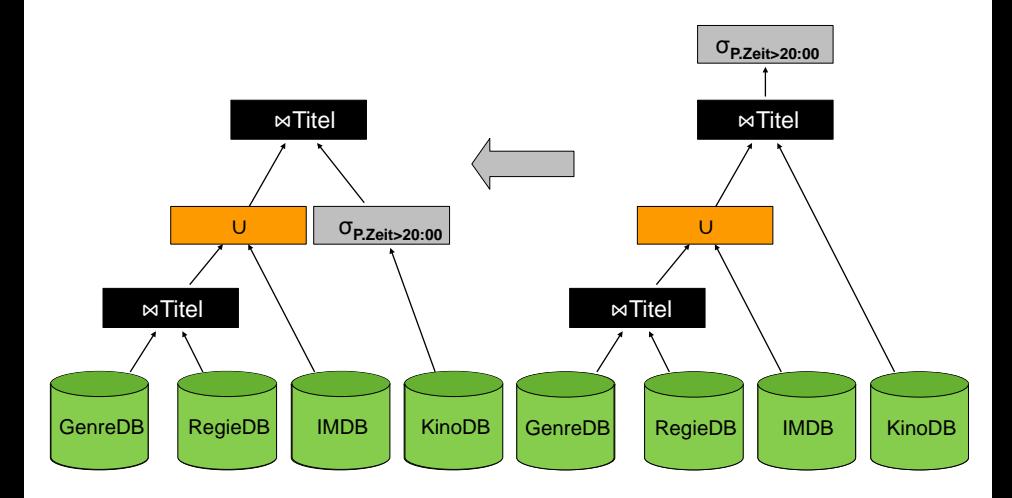

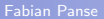

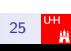

Tübingen

### Global as View (Umschreibung) Gave - Schachtelung - Schwarzen - Schwarzen - Schwarzen - Schwarzen - Schwarzen - Schwarzen - Schwarzen - Schw<br>Schwarzen - Schwarzen - Schwarzen - Schwarzen - Schwarzen - Schwarzen - Schwarzen - Schwarzen - Schwarzen - Sc

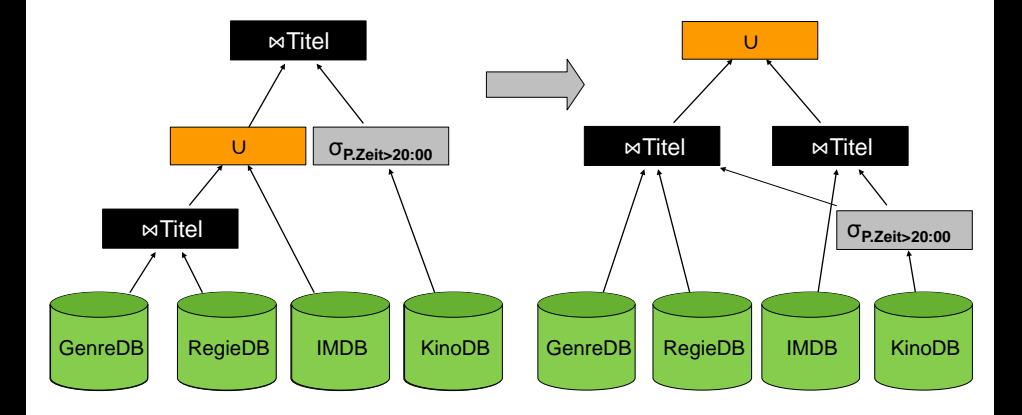

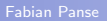

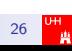

### <span id="page-41-0"></span>[Local as View](#page-41-0)

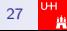

### Agenda

### 1 [Anfragebearbeitung in Integrations Systemen](#page-1-0)

**[Global as View](#page-30-0)** 

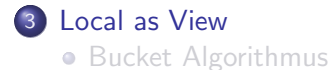

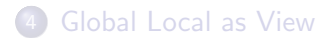

### Anfragebearbeitung – LaV

- Gegeben:
	- Anfrage gegen globales Schema
	- LaV Mapping: für jede lokale Relation genau eine Sicht auf globales Schema
- Gesucht:
	- Alle Tupel, die die Anfragebedingungen erfüllen
	- Aber: Daten sind in lokalen Quellen gespeichert!

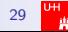

### Anfragebearbeitung Local as View

## Query Answering Using Views

Idee:

- Anfrageumschreibung durch Einbeziehung der Sichten
- Kombiniere geschickt die einzelnen Sichten zu einer Anfrage, so dass deren Ergebnis einen Teil der Anfrage (oder die ganze Anfrage) beantworten.
- Gesamtergebnis ist dann die UNION der Ergebnisse mehrerer Anfrageumschreibungen

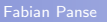

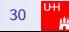

### Query Answering Using Views

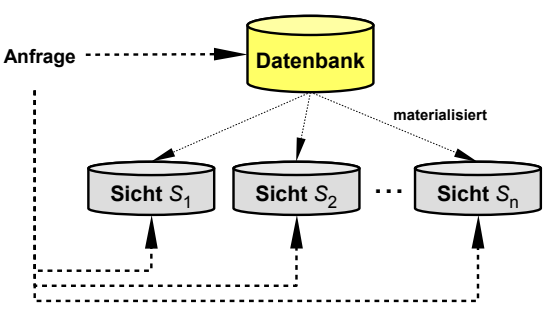

- Gegeben:
	- **Q** Datenbank
	- Menge an materialisierten Sichten (materialisiert da teuer)
	- Anfrage q gegen Datenbank
- Gewünscht:
	- Performanzoptimierung durch Nutzung der Sichten
	- Anfrage q' gegen Sichten die äquivalent zu q ist

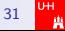

### Local as View (Beispiel)

#### **Globales Schema** Lehrt(prof, kurs id, sem, eval, univ) Kurs(kurs\_id, titel, univ) **Quelle 1: Alle Datenbankveranstaltungen** CREATE VIEW DB-kurs AS SELECT K.titel, L.prof, K.kurs\_id, K.univ FROM Lehrt L, Kurs K WHERE L.kurs  $id = K$ .kurs id  $I$ AND L.univ = K.univ IAND K.titel LIKE "%\_Datenbanken" **Quelle 2: Alle HPI-Vorlesungen CREATE VIEW HPI-VLAS** SELECT K.titel, L.prof, K.kurs\_id, K.univ FROM Lehrt L, Kurs K WHERE L.kurs\_id = K.kurs\_id  $AND$  K.univ = "HPI" **Globale Anfrage** SELECT prof FROM Lehrt L, Kurs K WHERE L.kurs  $id = K.kurs$  id AND K.titel LIKE ..% Datenbanken"  $AND$  L.univ =  $HPI''$ **Umgeschriebene Anfrage** SELECT prof FROM DB-kurs D WHERE  $D$  univ = ..HPI" **Warum nicht Quelle 2 einbeziehen?**

 $^{\bullet}$ AND L.univ = ..HPI" AND K.titel LIKE "%VL\_%"

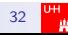

### Local as View (Beispiel)

**Globales Schema** Lehrt(prof, kurs\_id, sem, eval, univ) Kurs(kurs\_id, titel, univ)

#### **Quelle 1: Alle Datenbankveranstaltungen**

CREATE VIEW DB-kurs AS SELECT K.titel, L.prof, K.kurs\_id, K.univ FROM Lehrt L, Kurs K WHERE L.kurs  $id = K_k$ kurs id  $I_{AND}$  Luniv = K univ IAND K.titel LIKE "%\_Datenbanken"

#### **Quelle 2: Alle HPI-Vorlesungen**

**CREATE VIEW HPI-VLAS** SELECT K.titel, L.prof, K.kurs\_id, K.univ FROM Lehrt L, Kurs K WHERE L.kurs  $id = K.kurs$  id  $LMD$  K.univ =  $HPI''$  $\mathsf{I}_{\mathsf{AND}}$  L.univ = "HPI"<br> $\mathsf{I}_{\mathsf{AND}}$  K.titel LIKE ..% K.titel LIKE ..%VL %"

**Globale Anfrage** SELECT titel, kurs\_id FROM Kurs K  $WHERE$  L.univ = "HPI"

**Umgeschriebene Anfrage** SELECT titel, kurs\_id FROM DB-kurs D  $W$ HERE D.univ = "HPI" UNION SELECT titel, kurs\_id FROM HPI-VL

**Warum hier doch Quelle 2 einbeziehen?**

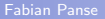

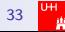

### Anfrageplan

 $q_1 \bowtie ... \bowtie q_n$  wird als Anfrageplan bezeichnet

#### Anfrageplan

Gegeben eine globale Anfrage  $q$ . Eine **Anfrageplan**  $p$  für  $q$  ist eine Anfrage der Form  $q_1 \bowtie ... \bowtie q_n$ , so dass

- $\bullet$  jedes  $q_i$  von genau einem Wrapper ausgeführt werden kann,
- **o** und jedes von p berechnete Tupel eine semantisch korrekte Antwort für  $q$  ist
- Bemerkungen
	- 'Semantisch korrekt' haben wir noch nicht definiert
	- In der Regel gibt es viele Anfragepläne
	- $\bullet$  Die  $q_i$  heißen Teilanfragen oder Teilpläne

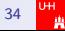

### Anfrageplanung

- **Gegeben:** Anfrage q an das globale Schema
- **Gesucht:** Sequenz von Anfragen  $q_1 \diamond \ldots \diamond q_n$
- $\bullet$  Jedes  $q_i$  kann von einem Wrapper ausgeführt werden
- $\bullet$  Die geeignete Verknüpfung von  $q_1, \ldots, q_n$  beantwortet q
	- **Innerhalb eines Plans durch Joins:**  $\Diamond \rightarrow \Diamond$
	- Verschiedene Pläne werden durch UNION zusammengefasst: → ∪
- Von  $q_1 \Join ... \Join q_n$  berechnete Tupel sind korrekte Antworten auf Anfrage q

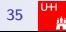

### Query Containment

Intuitiv wollen wir das Folgende:

Eine View v liefert (nur) semantisch korrekte Anfragen auf eine globale Anfrage q, wenn ihre Extension im Ergebnis von q enthalten ist.

#### Query Containment

Sei S ein Datenbankschema, I eine Instanz von S und  $q_1$ ,  $q_2$  Anfragen gegen I. Sei  $q(I)$  das Ergebnis einer Anfrage q angewandt auf I. Dann ist  $q_1$  enthalten in  $q_2$ , geschrieben  $q_1 \nsubseteq q_2$  genau dann wenn  $q_1(I) \subseteq q_2(I)$  für alle möglichen l.

- **•** Bemerkungen
	- Der wichtige Teil ist der letzte: "für alle möglichen Instanzen<br>von S" von S"
	- Die können wir natürlich nicht alle ausprobieren

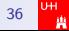

```
SELECT K.titel, L.prof, K.kurs_id, K.univ
FROM Lehrt L, Kurs K
WHERE L.kurs_id = K.kurs_idAND K.univ = "Humboldt"
AND L.univ = .Humboldt"
AND K.titel LIKE "%VL %"
```
## $\subseteq$

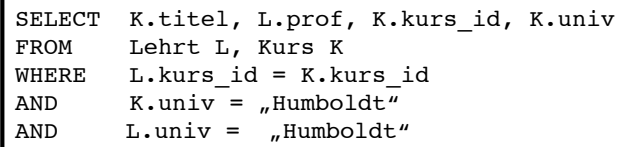

Informationsintegration | SS2010 | Melanie Herschel | Universität Tübingen

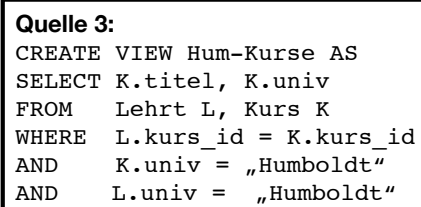

$$
\subseteq
$$

#### **Quelle 5:** CREATE VIEW Kurse2 AS SELECT K.titel, K.univ FROM Kurs K  $AND$  K.univ = "Humboldt"

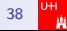

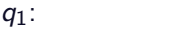

Informationsintegration | SS2010 | Melanie Herschel | Universität Tübingen

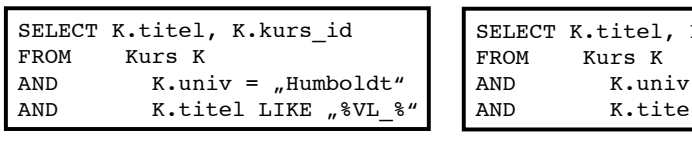

q2: SELECT K.titel, K.kurs\_id

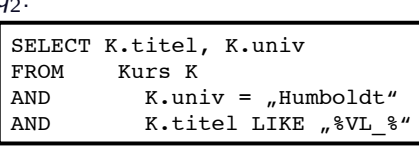

 $\mathcal{A}(\mathcal{A})$  . And  $\mathcal{A}(\mathcal{A})$  is valid to  $\mathcal{A}(\mathcal{A})$  . And  $\mathcal{A}(\mathcal{A})$ 

**???**

 $q_3$ :

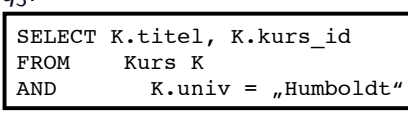

 $q_4$ :

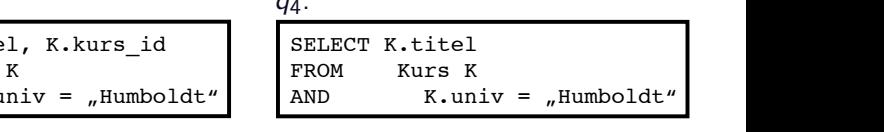

Welche der Anfragen heinhalte AND K.t. Like  $\mathbb{R}$  $\ddotsc$ Welche der Anfragen beinhaltet welche Andere? ""

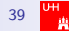

""

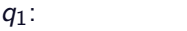

Informationsintegration | SS2010 | Melanie Herschel | Universität Tübingen

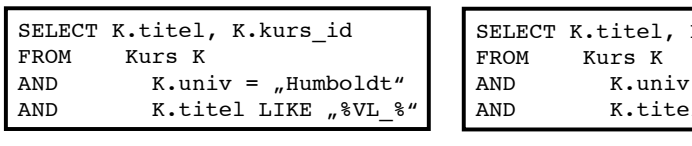

 $q_2$ : SELECT K.titel, K.kurs\_id

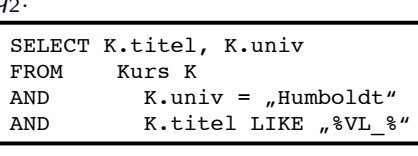

 $\mathcal{A}(\mathcal{A})$  . And  $\mathcal{A}(\mathcal{A})$  is valid to  $\mathcal{A}(\mathcal{A})$  . And  $\mathcal{A}(\mathcal{A})$ 

**???**

#### $q_3$ :

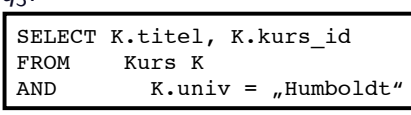

q4:

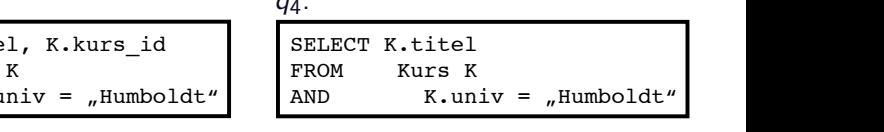

Welche der Anfragen heinhalte AND K.t. Like  $\mathbb{R}$  $\ddotsc$ Welche der Anfragen beinhaltet welche Andere?

- **??? •**  $q_1 \subseteq q_3$ 
	- ansonsten kein Containment Verhältnis präsent

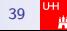

""

### Query Containment

- Prüfung von Containment durch Prüfung aller möglichen Datenbanken?
	- Zu komplex!
- Prüfung von Containment durch Existenz eines containment mapping
	- Hängt von betrachteter Anfrageklasse ab
	- Verschiedene Algorithmen (siehe [\[CM77,](#page--1-0) [DHI12\]](#page--1-1))
	- **Besprechen wir hier nicht**

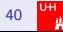

### Semantische Korrektheit

### Mit Query Containment können wir definieren, wann ein Plan semantisch korrekt ist

#### Semantische Korrektheit

Sei S ein globales Schema,  $q$  eine Anfrage gegen S, und  $p$  eine Verknüpfung von Views  $v_1, \ldots, v_n$  gegen S, die als linke Seite von LaV Korrespondenzen definiert sind.

Dann ist p semantisch korrekt für q, genau dann wenn  $p \subseteq q$ .

- Bemerkungen
	- Also ist die Extension von  $p$  in der von  $q$  enthalten.
	- $\bullet$  Die Extension von q gibt es natürlich nicht.

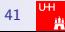

### LaV – Anfragebearbeitung

- **Gegeben:** Anfrage Q und Sichten  $V_1, V_2, \ldots, V_n$ (über dasselbe Schema!)
- Gesucht: Umgeschriebene Anfrage Q', die
	- bei Optimierung: mit *materialized views*, d.h. äquivalent ist:  $Q = Q'$
	- bei Integration: maximal enthalten ist, d.h.  $Q \supseteq Q'$  und es existiert kein  $Q''$  mit  $Q \supseteq Q'' \supseteq Q'$ , wobei  $Q'' \neq Q'$

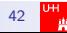

### LaV – Anfragebearbeitung

- **Gegeben:** Anfrage Q und Sichten  $V_1, V_2, \ldots, V_n$ (über dasselbe Schema!)
- Gesucht: Umgeschriebene Anfrage Q', die
	- · bei Optimierung: mit materialized views, d.h. äquivalent ist:  $Q = Q'$
	- bei Integration: maximal enthalten ist, d.h.  $Q \supseteq Q'$  und es existiert kein  $Q''$  mit  $Q \supseteq Q'' \supseteq Q'$ , wobei  $Q'' \neq Q'$
- Problem: Wie definiert und testet man Aquivalenz bzw. maximal containment von Anfrageergebnissen für alle möglichen Datenbankinstanzen D, also  $Q'(D) \subseteq Q(D)$ ?
- **Lösung: Query Containment Check [\[CM77\]](#page--1-0)** (Prädikate abbildbar, Ergebnisvariablen abbildbar, Selektionsprädikate kompatibel)

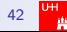

### Anfrageumschreibung

- **•** Prinzipiell:
	- Umgeschriebene Anfrage: Konjunktive Anfrage (Kombination) aus Sichten
	- Prüfe jede Kombination aus Sichten auf Query Containment
	- Unendlich viele Kombinationen, da eine Sicht auch mehrfach in eine Umschreibung eingehen kann.
- Verbesserung:
	- Satz: Umschreibung besitzt maximal so vielen Sichten wie die Anfrage Relationen [\[LRO96\]](#page--1-2)
	- Geschickte Vorauswahl der Sichten: Nutzbarkeit
	- Bucket Algorithmus

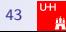

### <span id="page-60-0"></span>Bucket Algorithmus

- Problem:
	- Man muss exponentiell viele Kombinationen auf containment prüfen
	- Schon die Prüfung selbst ist ein NP-vollständiges Problem
	- In der Regel sind die Kombinationen jedoch nicht groß (Anzahl der Relationen)

### Bucket Algorithmus

- Problem:
	- Man muss exponentiell viele Kombinationen auf containment prüfen
	- Schon die Prüfung selbst ist ein NP-vollständiges Problem
	- In der Regel sind die Kombinationen jedoch nicht groß (Anzahl der Relationen)
- · Idee zur weiteren Verbesserung:
	- Reduktion der Anzahl der Kombinationen durch geschickte Vorauswahl
	- Jede Relation der Anfrage erhält einen bucket (Eimer)
	- Schritt 1: Füge in jeden bucket alle Sichten, die für die Relation nutzbar sind
	- Schritt 2: Prüfe alle Anfrageumschreibungs-Kombinationen, die aus jedem bucket genau eine Sicht enthalten auf Containment

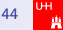

**UH** А

### Bucket Algorithmus (Beispiel)

```
Quelle 1:
 CREATE VIEW V1 AS
SELECT E.stud, K.titel, K.sem, K.kurs_id
FROM Eingeschrieben E, Kurs K
WHERE E.kurs_id = K.kurs_id<br>AND K.kurs_id ≥ 500
 AND K.kurs_id \ge 500<br>AND E.sem \ge W598AND E.sem ≥ WS98
                                             Quelle 2:
                                            CREATE VIEW V2 AS
                                              SELECT E.stud, L.prof, E.sem, L.kurs_id
                                            FROM Eingeschrieben E, Lehrt L
                                            I WHERE E.kurs_id = L.kurs_id<br>I AND B.sem = L.sem
                                                      R_{\text{a}}sem = L_{\text{a}}sem
Quelle 3:
 CREATE VIEW V3 AS
 SELECT E.stud, E.kurs_id
 FROM Eingeschrieben E
 WHERE E.sem ≤ WS94
                                            Quelle 4:
                                            II CREATE VIEW V4 AS
                                             SELECT L.prof, K.kurs_id, K.titel, E.sem<br>FROM Eingeschrieben E, Kurs K, Lehrt L
                                                     Eingeschrieben E, Kurs K, Lehrt L.
                                            WHERE E.kurs id = K.kurs id
                                            I AND E.kurs id = L.kurs id
                                            AND L.sem = E.sem
                                             AND E.sem ≤ WS97
 V1(stud, titel, sem, kurs id) :- E(stud,kurs id,sem), K(kurs id,titel),
                                         kurs id ≥ 500, sem ≥ WS98
V2(stud, prof, sem, kurs_id) :- E(stud, kurs_id, sem), L(prof, kurs_id, sem)
V3(stud, kurs id) :- E(stud, kurs id, sem), sem \leq WS94
V4(prof, kurs id, titel, sem) :- L(prof, kurs id, sem), K(kurs id, titel),
                                        E(stud, kurs id, sem), sem \leq WS97
```
Ä

## Bucket Algorithmus (Beispiel)

```
Anfrage Q (in SQL)
SELECT E.stud, K.kurs id, L.prof
FROM Lehrt L, Eingeschrieben E, Kurs K
WHERE E.kurs_id = L.kurs_id
AND E.sem = L.sem
  AND K.kurs_id = E.kurs_id
  AND E.sem ≥ WS95 AND kurs_id ≥ 300
Anfrage Q (in Datalog)
Q(stud, kurs_id, prof) :- L(prof, kurs_id, sem), 
                             E(stud,kurs_id,sem), 
                             K(kurs_id, titel),
                            sem ≥ WS95, kurs id ≥ 300
V1(stud, titel, sem, kurs id) :- E(stud, kurs id, sem), K(kurs id, titel),
                                 kurs id ≥ 500, sem ≥ WS98
V2(stud, prof, sem, kurs_id) :- E(stud, kurs_id, sem), L(prof, kurs_id, sem)
V3(stud, kurs id) :- E(stud, kurs id, sem), sem \leq WS94
V4(prof, kurs id, titel, sem) :- L(prof, kurs id, sem), K(kurs id, titel),
                                 E(stud, kurs id, sem), sem \leq WS97
```
### Bucket Algorithmus (Beispiel)

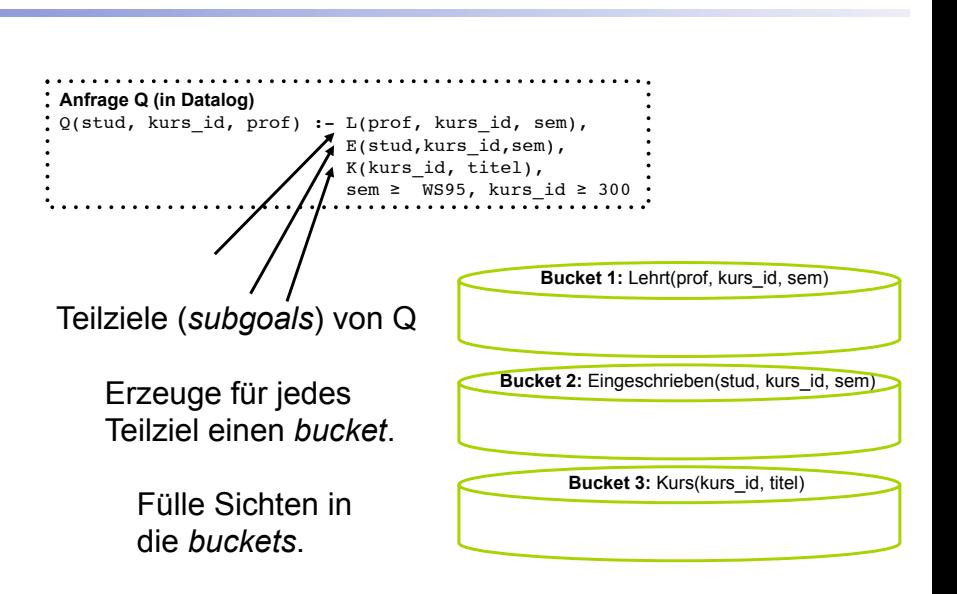

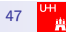

Eine Sicht wird einem bucket hinzugefügt, wenn mindestens ein Teilziel der Sicht 'geeignet' ist

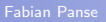

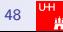

Eine Sicht wird einem bucket hinzugefügt, wenn mindestens ein Teilziel der Sicht 'geeignet' ist

Für jeden bucket:

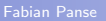

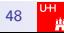

Eine Sicht wird einem bucket hinzugefügt, wenn mindestens ein Teilziel der Sicht 'geeignet' ist

Für jeden bucket:

Für jede Sicht:

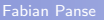

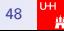

Eine Sicht wird einem bucket hinzugefügt, wenn mindestens ein Teilziel der Sicht 'geeignet' ist

Für jeden bucket:

Für jede Sicht: Für jedes Teilziel der Sicht:

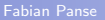

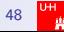

Eine Sicht wird einem bucket hinzugefügt, wenn mindestens ein Teilziel der Sicht 'geeignet' ist

Für jeden bucket:

Für jede Sicht:

Für jedes Teilziel der Sicht:

Prüfung auf 'Eignung' [\[DHI12\]](#page--1-1):

- 1. Beide Ziele betreffen dieselbe Relation
- 2. Kompatibilität: Prädikate sind passend
- 3. Alle Kopfvariablen werden exportiert
- (d.h. alle Ausgabeattribute der Anfrage müssen Ausgabeattribute der Sicht sein)

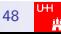

### Bucket Algorithmus (Beispiel)

```
Anfrage Q (in Datalog) Q(stud, kurs_id, prof) :- L(prof, kurs_id, sem), 
                            E(stud, kurs id, sem),
                            K(kursid, title1),
                            sem ≥ WS95, kurs_id ≥ 300
```
•Für jede Sicht: Betrachte deren Teilziele.

•Falls mind. ein Teilziel geeignet ist, füge Sicht in bucket ein.

```
Bucket 1: L (prof. kurs id. sem)
                                                             Bucket 2: E(stud, kurs id, sem)
               Relation Lehrt nicht vorhanden! Bucket 3: K(kurs_id, titel)
Prüfung auf "Eignung":
1. Selbe Relation.
2. Kompatibilität: Prädikate sind passend.
3. Alle Kopfvariablen werden exportiert
V1(stud, titel, sem, kurs id) :-
    E(stud, kurs id, sem),
    K(kurs id, titel),
    kurs id ≥ 500, sem ≥ WS98
```
### Bucket Algorithmus (Beispiel)

```
Für jede Sicht: Betrachte deren T<br>Palls mind. ein Teilziel geeignet is<br>Prüfung auf "Eignung":<br>2. Kompatibilität: Prädikate sind passe<br>2. Kompatibilität: Prädikate sind passe
s<br>
Für jede Sicht: Betrachte deren T<br>
Falls mind. ein Teilziel geeignet is<br>
Prüfung auf "Eignung":<br>
1. Selbe Relation.<br>
2. Kompatibilität: Prädikate sind passer<br>
3. Alle Kopfvariablen werden exportiert
  in Integrations Systemen<br>
Bucket Algorithmus (Beispiel)<br>
Anfrage Q (in Datalog)<br>
Q(\text{stud, kurs_id, prof) :- L(prof, kurs_id, sem),<br>
E(\text{stud, kurs_id, em}),<br>
K(kurs_id, title),E(stud,kurs_id,sem), 
                                                                                                         K(kurs_id, titel),
                                                                                                         sem ≥ WS95, kurs_id ≥ 300
```
•Für jede Sicht: Betrachte deren Teilziele.

•Falls mind. ein Teilziel geeignet ist, füge Sicht in bucket ein. 2. Kompatibilität: Petrachte deren Teilziele.<br>2. Falls mind. ein Teilziel geeignet ist, füge Sicht in buck<br>2. Kompatibilität: Prädikate sind passend.<br>2. Kompatibilität: Prädikate sind passend.<br>3. Alle Kopfvariablen werden 19. Alle Sicht: Betrachte deren Teilziele.<br>19. Alls mind. ein Teilziel geeignet ist, füge Sicht in burghting auf "Eignung":<br>1. Selbe Relation.<br>2. Kompatibilität: Prädikate sind passend.<br>3. Alle Kopfvariablen werden exporti

- 
- 
- 

```
V2(stud, prof, sem, kurs_id) :-
    E(stud, kurs_id, sem), 
    L(prof, kurs_id, sem)
```
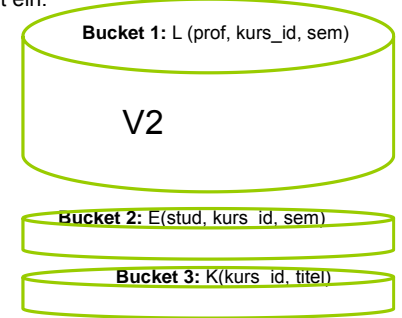

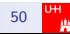
```
Anfrage Q (in Datalog) Q(stud, kurs_id, prof) :- L(prof, kurs_id, sem), 
                            E(stud, kurs id, sem),
                            K(kursid, title1),
                            sem ≥ WS95, kurs_id ≥ 300
```
•Für jede Sicht: Betrachte deren Teilziele.

•Falls mind. ein Teilziel geeignet ist, füge Sicht in bucket ein.

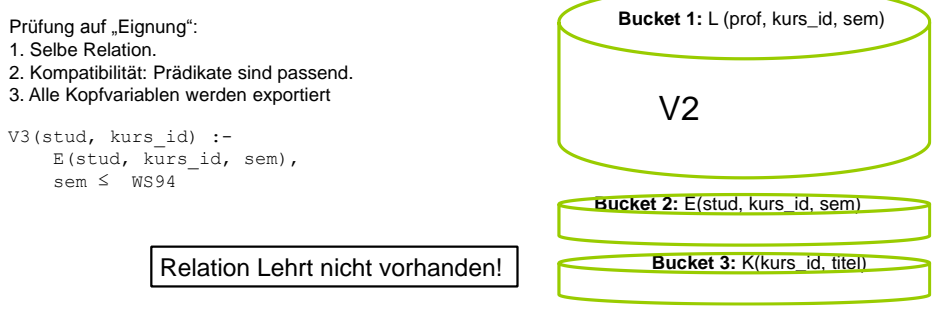

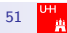

```
Anfrage Q (in Datalog) Q(stud, kurs_id, prof) :- L(prof, kurs_id, sem), 
                            E(stud, kurs id, sem),
                            K(kurs_id, titel),
                            sem ≥ WS95, kurs_id ≥ 300
```
•Für jede Sicht: Betrachte deren Teilziele.

•Falls mind. ein Teilziel geeignet ist, füge Sicht in bucket ein.

```
Prüfung auf "Eignung":
```
- 1. Selbe Relation.
- 2. Kompatibilität: Prädikate sind passend.
- 3. Alle Kopfvariablen werden exportiert

```
V4(prof, kurs id, titel, sem) :-
    L(prof, kurs_id, sem), 
    K(kurs_id, titel),
    E(stud, kurs_id, sem), sem ≤ WS97
```
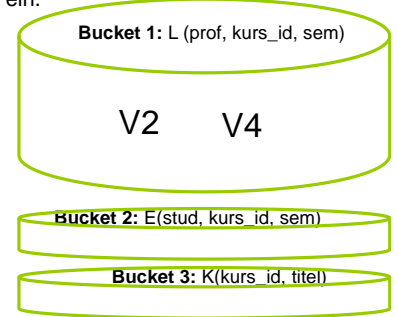

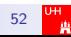

```
Anfrage Q (in Datalog) Q(stud, kurs_id, prof) :- L(prof, kurs_id, sem), 
                            E(stud, kurs id, sem),
                            K(kurs_id, titel),
                            sem ≥ WSS5, kurs id ≥ 300
```
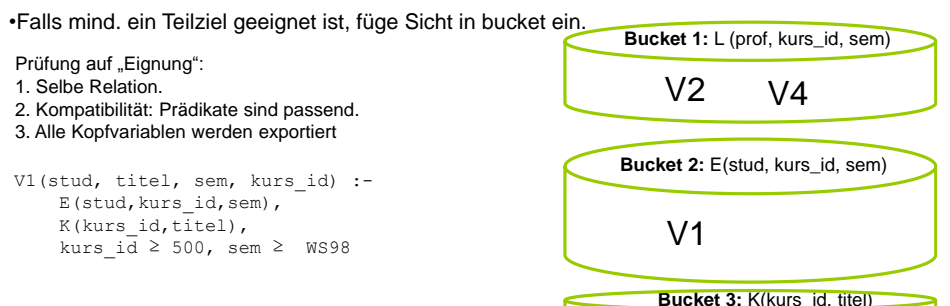

**Bucket 3: K(kurs** id, titel)

# Bucket Algorithmus (Beispiel)

```
Anfrage Q (in Datalog) Q(stud, kurs_id, prof) :- L(prof, kurs_id, sem), 
                            E(stud, kurs id, sem),
                            K(kurs_id, titel),
                            sem ≥ WS95, kurs_id ≥ 300
```
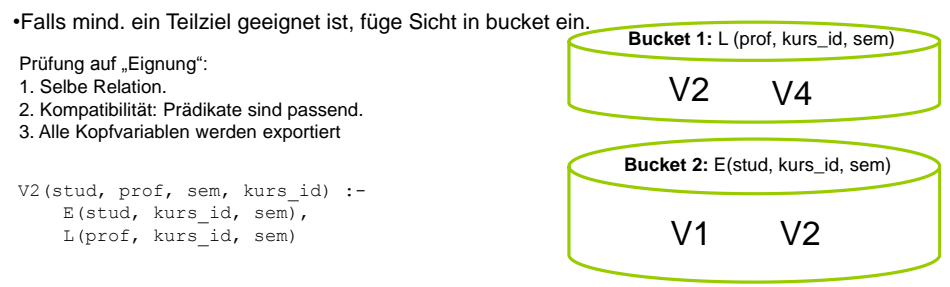

```
Anfrage Q (in Datalog) Q(stud, kurs_id, prof) :- L(prof, kurs_id, sem), 
                            E(stud, kurs id, sem),
                            K(kurs_id, titel),
                            sem ≥ WSS5, kurs id ≥ 300
```
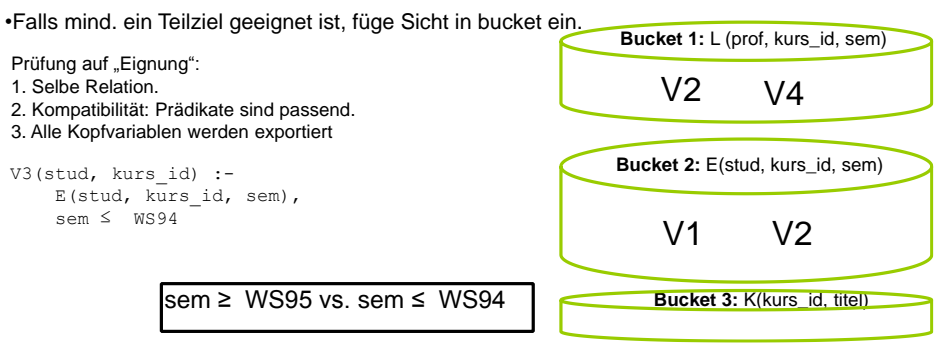

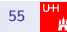

```
Anfrage Q (in Datalog) Q(stud, kurs_id, prof) :- L(prof, kurs_id, sem), 
                            E(stud, kurs id, sem),
                            K(kurs_id, titel),
                            sem ≥ WS95, kurs_id ≥ 300
```
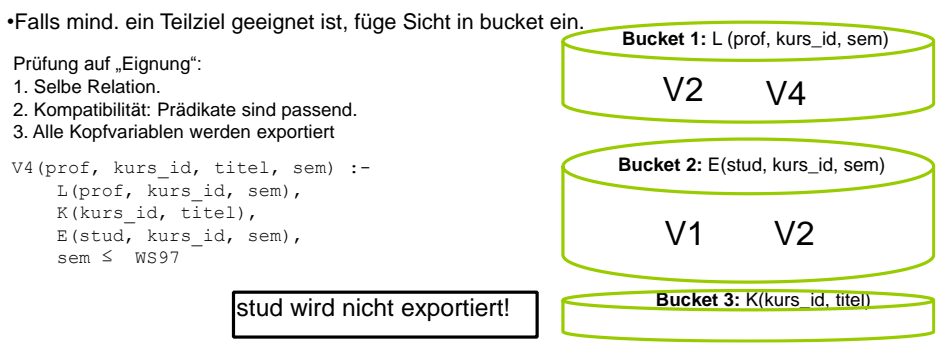

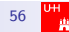

```
Anfrage Q (in Datalog) Q(stud, kurs_id, prof) :- L(prof, kurs_id, sem), 
                            E(stud, kurs id, sem),
                            K(kurs_id, titel),
                            sem ≥ WS95, kurs_id ≥ 300
```
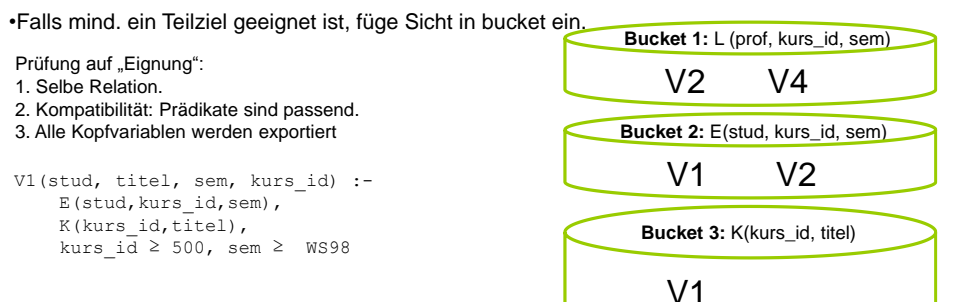

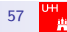

```
Anfrage Q (in Datalog) Q(stud, kurs_id, prof) :- L(prof, kurs_id, sem), 
                            E(stud, kurs id, sem),
                            K(kurs_id, titel),
                            sem ≥ WS95, kurs_id ≥ 300
```
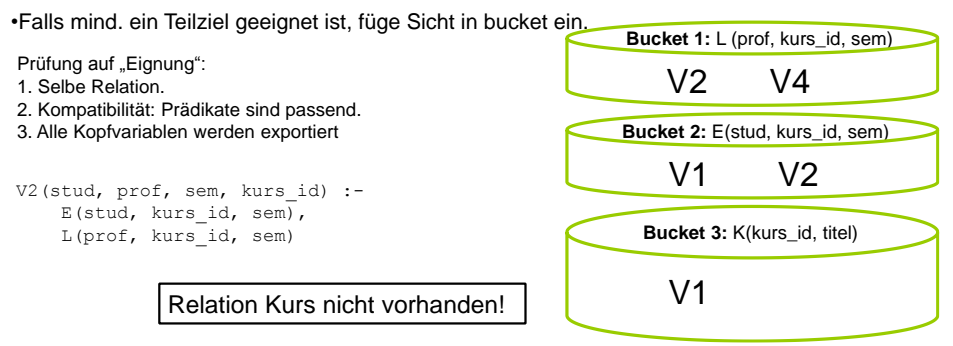

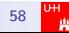

```
Anfrage Q (in Datalog) Q(stud, kurs_id, prof) :- L(prof, kurs_id, sem), 
                            E(stud, kurs id, sem),
                            K(kurs_id, titel),
                            sem ≥ WS95, kurs_id ≥ 300
```
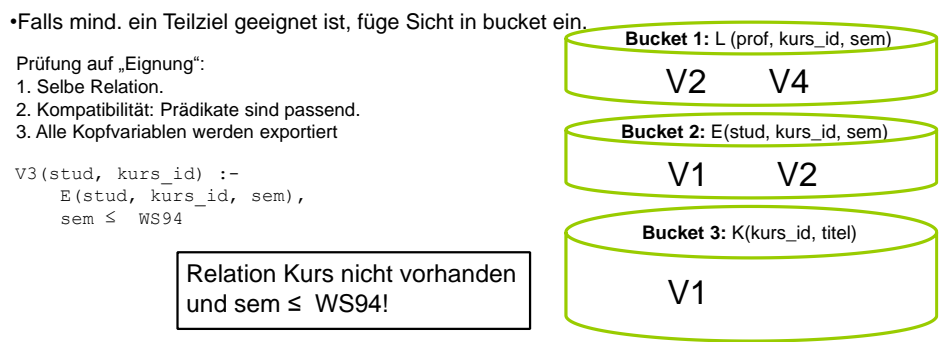

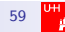

```
Anfrage Q (in Datalog) Q(stud, kurs_id, prof) :- L(prof, kurs_id, sem), 
                            E(stud, kurs id, sem),
                            K(kurs_id, titel),
                            sem ≥ WS95, kurs_id ≥ 300
```
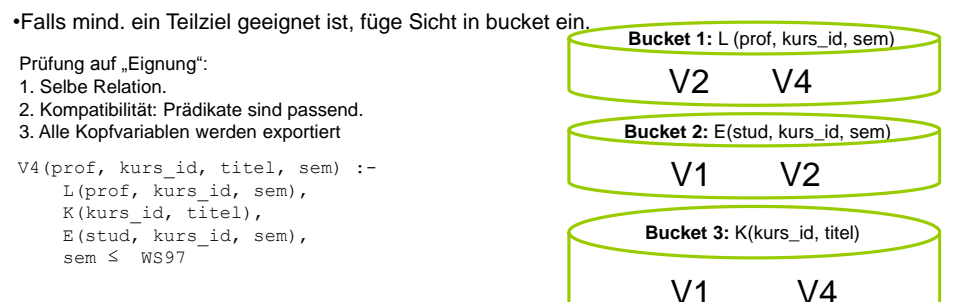

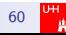

- Eine Sicht kann in verschiedenen Buckets auftauchen
	- Verschiedene Rollen
- Eine Sicht kann mehrmals in einem Bucket auftauchen
	- Wenn mehrere Teilziele passen

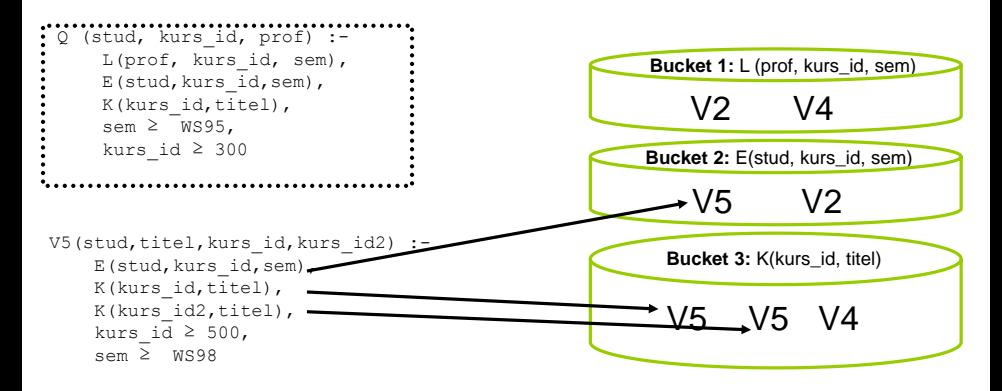

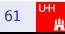

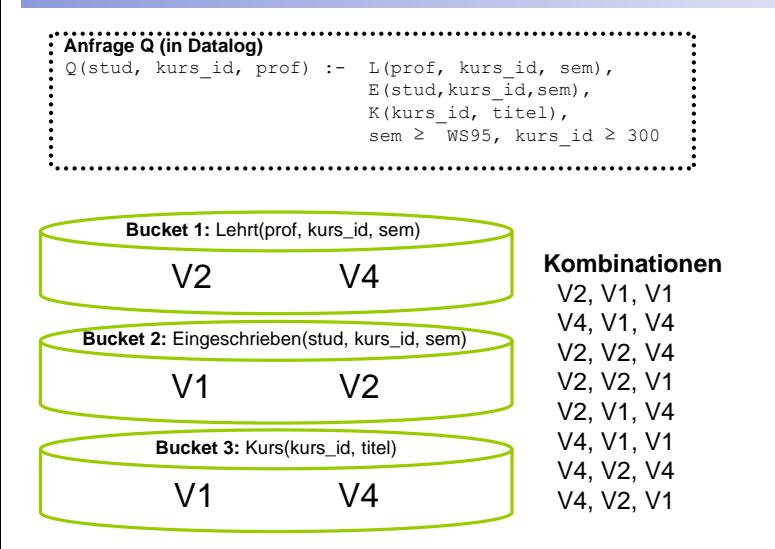

Frage: Welche Kombinationen (Pläne) sind zulässig?

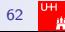

# Bucket Algorithmus (Kombinationen)

- Wieviele Kombinationen?
	- $\bullet$   $|B_1| \times |B_1| \times ... \times |B_n|$   $(n = |Q|)$
	- $\bullet$  Falls  $m =$  Anzahl Sichten:  $m^n$
	- Wichtig: Jede der exponentiell vielen Kombinationen liefert potentiell einen Teil des Ergebnisses
- **Eine Kombination**  $Q' = V_1, \ldots, V_k$  **führt zu einer** Anfrageumschreibung von Q, falls
	- $\bullet$   $Q' \subset Q$
	- oder  $Q', \{\mathsf{Pridikate}\} \subseteq Q$
	- $\bullet\,$  oder es existiert ein Homomorphismus $^1\,$   $\psi$ , so dass gilt  $\psi(\mathsf{Q}', \{\mathsf{Pridikate}\}) \subseteq \mathsf{Q}$

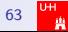

 $^1$ Ein Homomorphismus bildet die Elemente aus der einen Menge so in die andere Menge ab, dass sich ihre Bilder dort hinsichtlich der Struktur ebenso verhalten, wie sich deren Urbilder in der Ausgangsmenge verhalten.

# Bucket Algorithmus (Kombinationen)<br>————————————————————

```
V1 (stud, titel, sem, kurs_id) :- E(stud,kurs_id,sem), K(kurs_id,titel), kurs_id ≥ 500, sem ≥ WS98
V2 (stud, prof, sem, kurs_id) :- E(stud, kurs_id, sem), L(prof, kurs_id, sem)
V3 (stud, kurs id) :- E(stud, kurs id, sem), sem ≤ WS94
V4(prof, kurs_id, titel, sem) :- L(prof, kurs_id, sem),K(kurs_id, titel),E(stud, kurs_id, sem), sem ≤ WS97
                       Anfrage: Q (stud, kurs id, prof) :- L(prof, kurs id, sem), E(stud,kurs id,sem), K(kurs id, titel), .
           sem ≥ WS95, kurs_id ≥ 300
```
#### **Kombinationen**

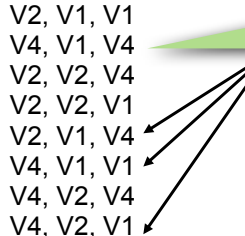

Einzelne Sichten nützlich (in Bezug auf Anfrage), aber zusammen Widerspruch: sem  $\geq$  WS98 (V1) vs. sem  $\leq$  WS97 (V4)

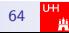

# Bucket Algorithmus (Kombinationen)

```
V1 (stud, titel, sem, kurs_id) :- E(stud,kurs_id,sem), K(kurs_id,titel), kurs_id ≥ 500, sem ≥ WS98
V2 (stud, prof, sem, kurs_id) :- E(stud, kurs_id, sem), L(prof, kurs_id, sem)
V3 (stud, kurs_id) :- E(stud, kurs_id, sem), sem ≤ WS94
V4(prof, kurs_id, titel, sem) :- L(prof, kurs_id, sem),K(kurs_id, titel),E(stud, kurs_id, sem), sem ≤ WS97
                              Anfrage: Q (stud, kurs id, prof) :- L(prof, kurs id, sem), E(stud,kurs id,sem), K(kurs id, titel), :
```
sem ≥ WS95, kurs\_id ≥ 300 

#### **Kombinationen** V2, V1, V1 V4, V1, V4 V2, V2, V4 V2, V2, V1 V2, V1, V4 V4, V1, V1 V4, V2, V4  $44.47.4$ Q'(stud, kurs\_id, prof):- V2(stud', prof, sem, kurs\_id), V1 (stud, titel', sem, kurs id), V1 (stud', titel, sem', kurs id) x' markiert nicht gebrauchte Attribute.

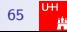

# Bucket Algorithmus (Kombinationen)

• Prüfe:

- Q 2 Q'(stud, kurs\_id, prof):- V2(stud', prof, sem, kurs\_id), V1 (stud, titel', sem, kurs id), V1 (stud', titel, sem', kurs\_id)
- $\bullet$  Wie kann man das prüfen wenn  $Q$  globale Relationen verwendet und *Q'* auf Sichten basiert

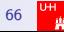

## Bucket Algorithmus (Kombinationen) LaV – BA – Kombinationen

• Prüfe:

- $Q \supseteq Q'$ (stud, kurs\_id, prof):- V2(stud', prof, sem, kurs\_id), V1 (stud, titel', sem, kurs\_id), V1 (stud', titel, sem', kurs\_id) V1 (stud, titel', sem, kurs\_id),  $\sum_{i=1}^{\infty}$  (study) sem', kurs
	- $\bullet$  Wie kann man das prüfen wenn  $Q$  globale Relationen verwendet und *Q'* auf Sichten basiert
	- Durch "*unfolding*":  $\bullet$  Query Unfolding:

```
Q' = Q''(stud, kurs_id, prof):- 
Q' = Q''(stud, kurs_id, prof):- 
 E(stud', kurs_id, sem), L(prof, kurs_id, sem), 
 E(stud', kurs_id, sem), L(prof, kurs_id, sem), 
 E(stud,kurs_id,sem), K(kurs_id,titel'), kurs_id ≥ 500, sem ≥ WS98
 E(stud,kurs_id,sem), K(kurs_id,titel'), kurs_id ≥ 500, sem ≥ WS98
```
# **• Finden eines containment mappings.** Finden eines containment mappings<br>
Anfragebearbeitung<br>
Anfragebearbeitung<br>
66 Particular de Castro de Castro de Castro de Castro de Castro de Castro de Castro de Castro de Castro de Cas

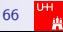

# Bucket Algorithmus (Kombinationen)

- $\bullet$  Endgültiges Ergebnis: Kombination aller Kombinationen durch UNION:
- $V_1, V_2 \cup V_2, V_4$

```
Umgeschriebene Anfrage Q':
SELECT V1.stud, V1.kurs_id, V2.prof
FROM V1, V2
WHERE V1.sem = V2.sem
AND V1.kurs id = V2.kurs id
UNION
SELECT V2.stud, V2.kurs_id, V2.prof
FROM V2, V4
WHERE V2.\text{sem} = V4.\text{sem}AND V2.kurs id = V4.kurs id
AND V2.prof = V4.prof
```
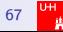

# Bucket Algorithmus (Analyse)

- Vollständigkeit: Der BA findet eine Anfrageumschreibung falls eine Umschreibung existiert
- BA verwirft nur Kombinationen, die unzulässig sind.
- BA garantiert nach [\[LMSS95\]](#page--1-0) maximal enthaltene Umschreibungen, wenn die betreffende Anfrage keine arithmetischen Vergleiche mit  $\geq, \leq, \geq, \leq$  oder  $\neq$  beinhaltet

Weitere Verfahren:

- MiniCon Algorithmus
- Inverse Rules Algorithmus
- Improved Bucket Algorithmus

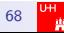

# <span id="page-91-0"></span>[Global Local as View](#page-91-0)

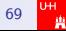

## Agenda

## 1 [Anfragebearbeitung in Integrations Systemen](#page-1-0)

**[Global as View](#page-30-0)** 

3 [Local as View](#page-41-0) **•** [Bucket Algorithmus](#page-60-0)

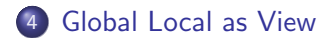

# Anfragebearbeitung – GLaV

Gegeben:

- Anfrage gegen globales Schema
- GLaV Mapping: jede lokale Relation ist Teil genau einer Sicht auf globales Schema
- Gesucht:
	- Alle Tupel, die die Anfragebedingungen erfüllen
	- Aber: Daten sind in lokalen Quellen gespeichert!

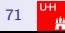

# Anfragebearbeitung Global Local as View

Eine GLaV-Regel kann als Komposition einer LaV-Regel und einer GaV-Regel betrachtet werden

# Beispiel:

 $\mathsf{Kino}(\mathsf{kid}, \mathsf{k}), \mathsf{Genre}(\mathsf{kid}, \mathsf{g}) \subseteq \mathsf{Film}(\mathsf{t}, \mathsf{r}, \mathsf{j}, \mathsf{g}),\ \mathsf{Prog}(\mathsf{k}, \mathsf{t}, \mathsf{z})$ 

wobei gilt:  $Q_S =$  Kino(kid,k), Genre(kid,g)  $Q_G =$  Film(t,r,j,g), Prog(k,t,z)  $\approx$  Kino(ki

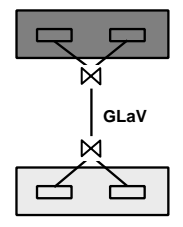

# Anfragebearbeitung Global Local as View

Eine GLaV-Regel kann als Komposition einer LaV-Regel und einer GaV-Regel betrachtet werden

# Beispiel:

 $\mathsf{Kino}(\mathsf{kid}, \mathsf{k}), \mathsf{Genre}(\mathsf{kid}, \mathsf{g}) \subseteq \mathsf{Film}(\mathsf{t}, \mathsf{r}, \mathsf{j}, \mathsf{g}),\ \mathsf{Prog}(\mathsf{k}, \mathsf{t}, \mathsf{z})$ 

wobei gilt:

 $Q_S =$  Kino(kid,k), Genre(kid,g)  $Q_G =$  Film(t,r,j,g), Prog(k,t,z)  $Q_S =$ Kino(ki

Daher Komposition in:

LaV-Regel: Q<sup>S</sup> ⊆ Film(t,r,j,g), Prog(k,t,z) • Gegeben eine Menge von Korrespondenzen zwischen globalem und lokalen GaV-Regel: Kino(kid,k), Genre(kid,g)  $\subseteq Q_S$ 

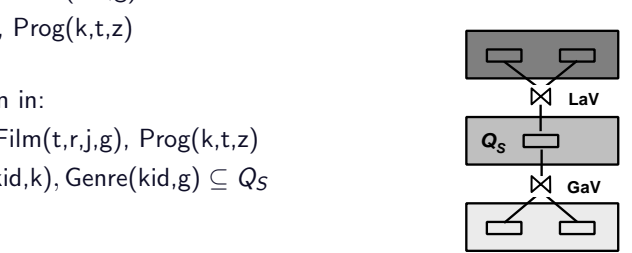

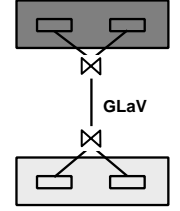

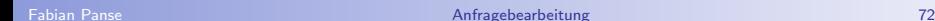

# Anfragebearbeitung Global Local as View

Vorgehensweise:

- **o Schritt 1:** Betrachte die linke Seite der GLaV-Regeln als einzelne **logische** Relation  $Q_{\mathsf{S}}$ . (⇒ GLaV-Regeln werden auf LaV-Regeln reduziert)
- **Schritt 2: Verwende einen LaV-Algorithmus um einen** logischen Anfrageplan zu erstellen
- · Schritt 3: Benutze Query Unfolding um die logischen Relationen  $Q_{\mathcal{S}_1},\ldots,Q_{\mathcal{S}_k}$  durch die tatsächlichen Sichtendefinitionen zu ersetzen

### Literatur

[CM77] Ashok K. Chandra and Philip M. Merlin. Optimal implementation of conjunctive queries in relational data bases. In Conference Record of the Ninth Annual ACM Symposium on Theory of Computing, 1977.

[DHI12] Anhai Doan, Alon Halevy, and Zachary Ives. Principles of Data Integration. Morgan Kaufmann, 2012.

[LMSS95] A.Y. Levy, A. O. Mendelzon, Y. Sagiv, and D. Srivastava. Answering queries using views. In Proc. of the Symposium on Principles of Database Systems (PODS), 1995.

[LRO96] A. Y. Levy, A. Rajaraman, and J. J. Ordille. Query-answering algorithms for information agents. In Proc. of the National Conf. on Artificial Intelligence (AAAI), 1996.

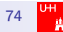